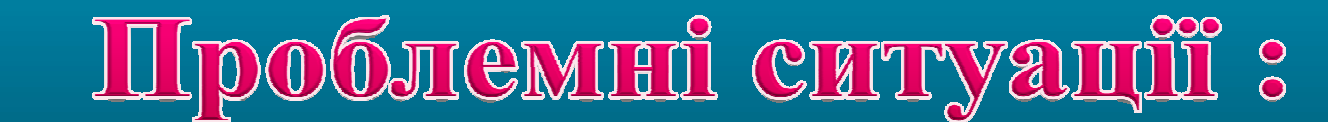

**1. Після введення числа 2,5 на екрані з`явилося " 2 березня ". Що робити, і чому так сталося?** 

> **2. Після введених даних у другу колонку, частина слів, прописаних у першій колонці, стала закритою другою колонкою. Що робити?**

**3. Після введення даних числа десь зникли і замість них висвітлився набір решіток. Що робити?**

> **4. Під час введення десяткових дробів числа чомусь округлюються. Чому?**

**5. Потрібно, використовуючи однакову формулу, нарахувати заробітну платню 100 робітникам підприємства. Як?**